## **МІНІСТЕРСТВО ОСВІТИ І НАУКИ УКРАЇНИ БІЛОЦЕРКІВСЬКИЙ НАЦІОНАЛЬНИЙ АГРАРНИЙ УНІВЕРСИТЕТ**

**Кафедра інформаційних систем і технологій**

# **РОБОЧА ПРОГРАМА НАВЧАЛЬНОЇ ДИСЦИПЛІНИ**

## **«ІНФОРМАЦІЙНІ СИСТЕМИ»**

ФАКУЛЬТЕТ агробіотехнологічний

ГАЛУЗЬ ЗНАНЬ 20 Аграрні науки та продовольство СПЕЦІАЛЬНІСТЬ 206 Садово-паркове господарство РІВЕНЬ ВИЩОЇ ОСВІТИ перший (бакалаврський)

Біла Церква - 2021

Робоча програма з навчальної дисципліни «Інформаційні системи» для здобувачів першого (бакалаврського) рівня вищої освіти за спеціальністю 206 «Садово-паркове господарство». Укладач О.В. Ткаченко. - Біла Церква: БНАУ, 2021. - 20 с.

Розробники: О. В. Ткаченко, канд. пед. наук, асистент.

Робочу програму затверджено на засіданні кафедри інформаційних систем і технологій

(Протокол № 1 від 26.08.2021 р.)

Завідувач кафедри інформаційних систем і технологій, канд. ек. наук, доцент

М. I. Трофимчук

Схвалено науково-методичною комісією агробіотехнологічного факультету (Протокол № 1 від 30 серпня 2021 р.)

Голова науково-методичної комісії доцент

Olumber B.C. Xaxyna<br>Olumber A. B. Mapyenko

Гарант ОП д. с.-г. н, доцент

А. Б. Марченко

 $\overline{2}$ 

# **ЗМІСТ**

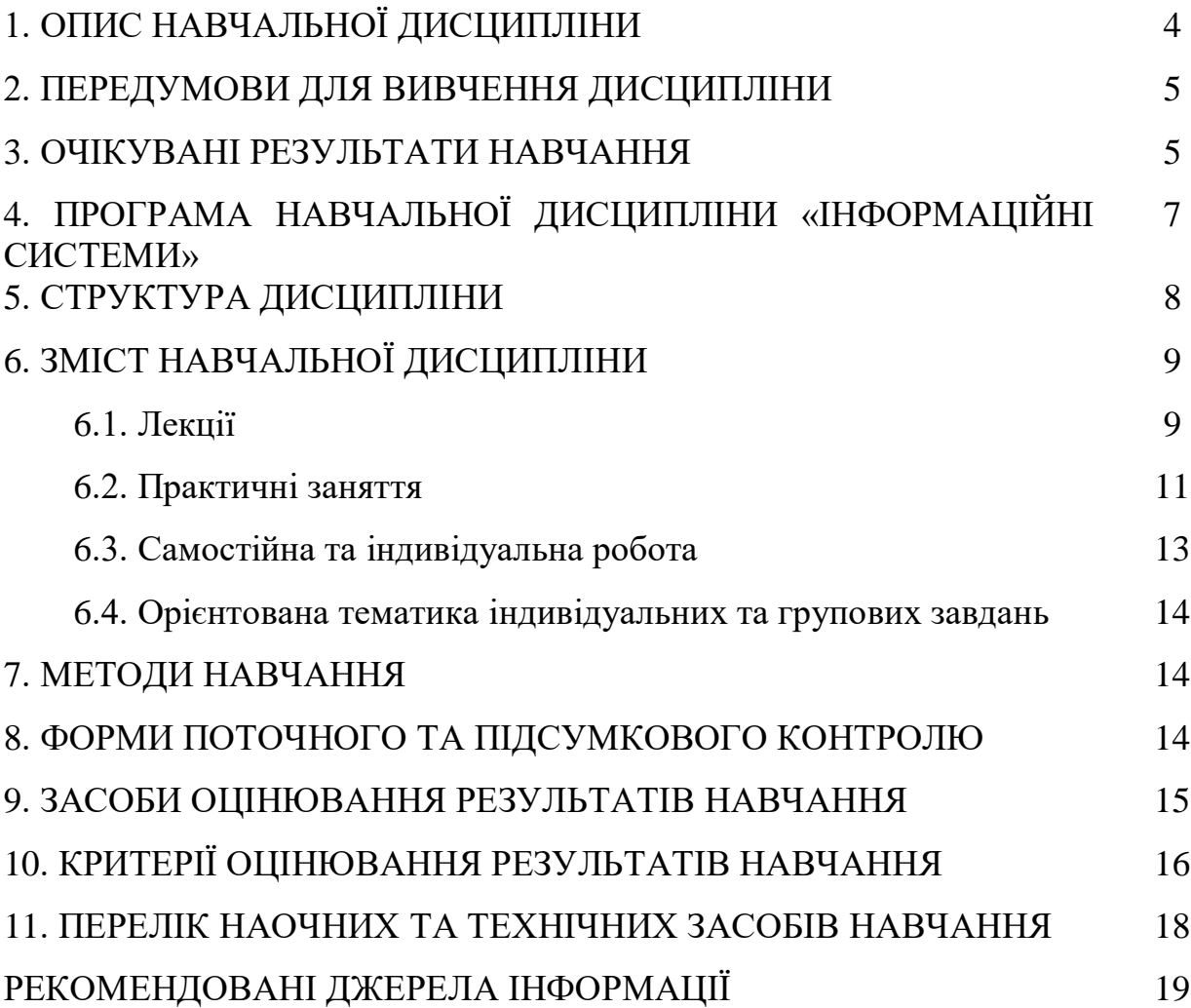

## **1. ОПИС НАВЧАЛЬНОЇ ДИСЦИПЛІНИ**

Згідно з навчальним планом на 2021–2022 навчальний рік, на вивчення дисципліни «Інформаційні системи» для денної форм навчання виділено всього 120 годин (4 кредити ЕCTS), у т. ч. аудиторних – 64 годин (лекції – 28, практичні заняття – 36 годин) самостійна робота 56 годин.

Опис навчальної дисципліни за показниками та формами навчання наведено в таблиці:

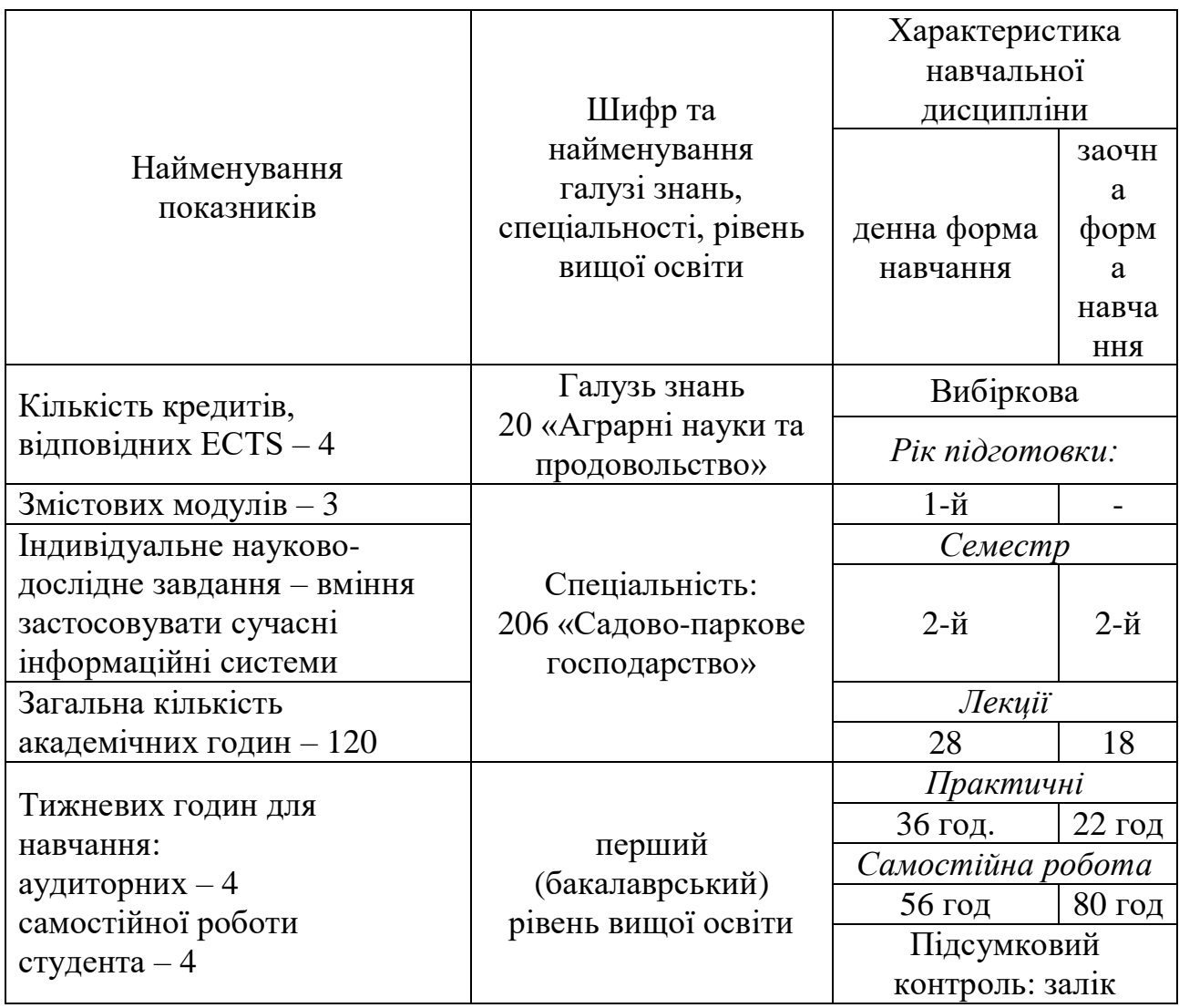

*Метою вивчення* навчальної дисципліни «Інформаційні технології» є набуття студентами базових знань та набуття практичних навичок використання інформаційних систем саме у ландшафтній справі. Перш за все на курсі приділяється увага вивченню MS Office (MS Word, MS Excel, MS PowerPoint, MS Ассеss, MS Visio), Padlet, Наш Сад, R та іншим програмним продуктам, Інтернет.

## **2. ПЕРЕДУМОВИ ДЛЯ ВИВЧЕННЯ ДИСЦИПЛІНИ «ІНФОРМАЦІЙНІ СИСТЕМИ»**

Обов'язковий компонент «Інформаційні системи» ґрунтується на знаннях таких дисциплін, як «Інформатика» і «Математика», що вивчались в загальноосвітній школі.

## **3. ОЧІКУВАНІ РЕЗУЛЬТАТИ НАВЧАННЯ**

Згідно вимог освітньо-професійної програми «Садово-паркове господарство» здобувачі повинні набути здатності отримувати наступні компетентності:

**ЗК.6.** Здатність до абстрактного мислення, аналізу та синтезу.

**ЗК.9.** Здатність вчитися і оволодівати сучасними знаннями.

**ЗК.12.** Здатність до пошуку, оброблення та аналізу інформації з різних джерел.

**СК.6.** Здатність оцінювати, інтерпретувати та синтезувати теоретичну інформацію і практичні, виробничі й дослідні дані у галузі садово-паркового господарства.

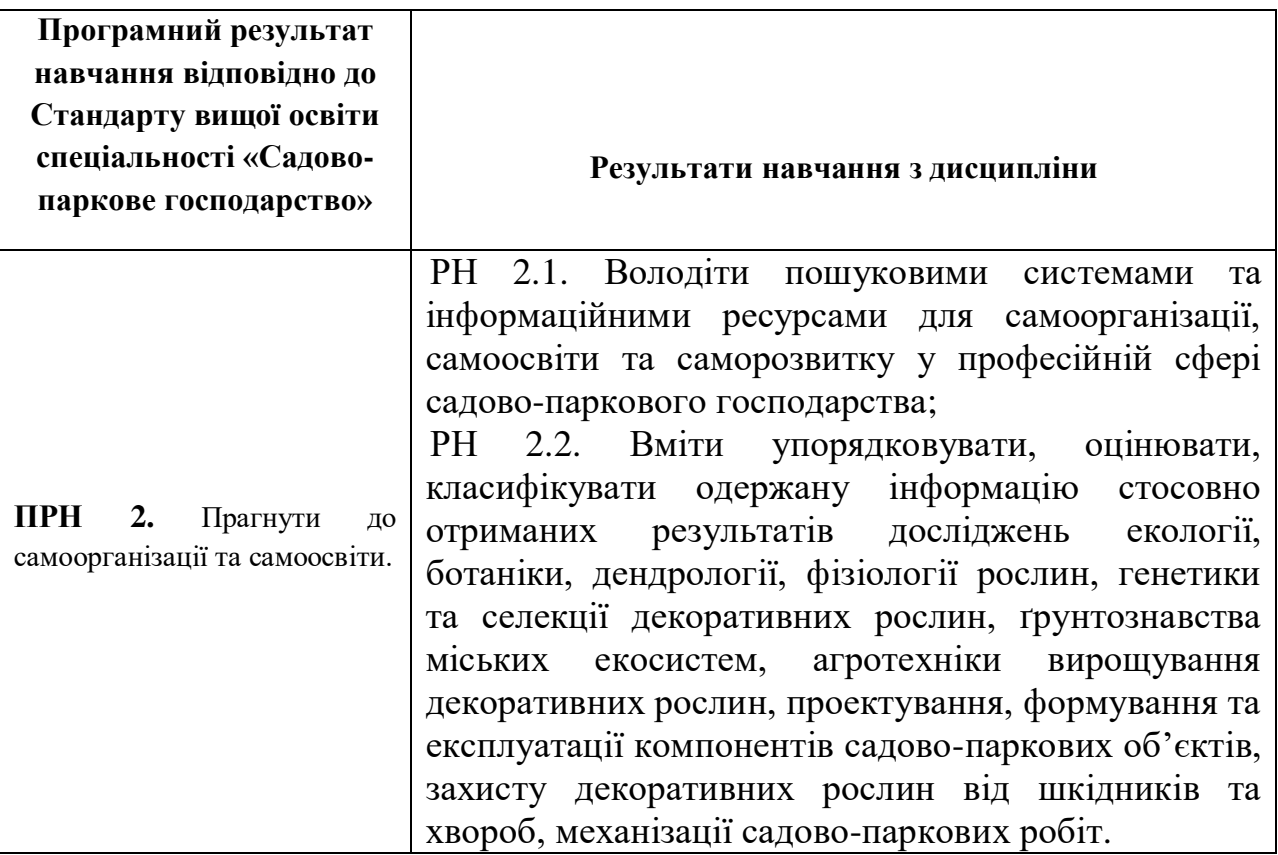

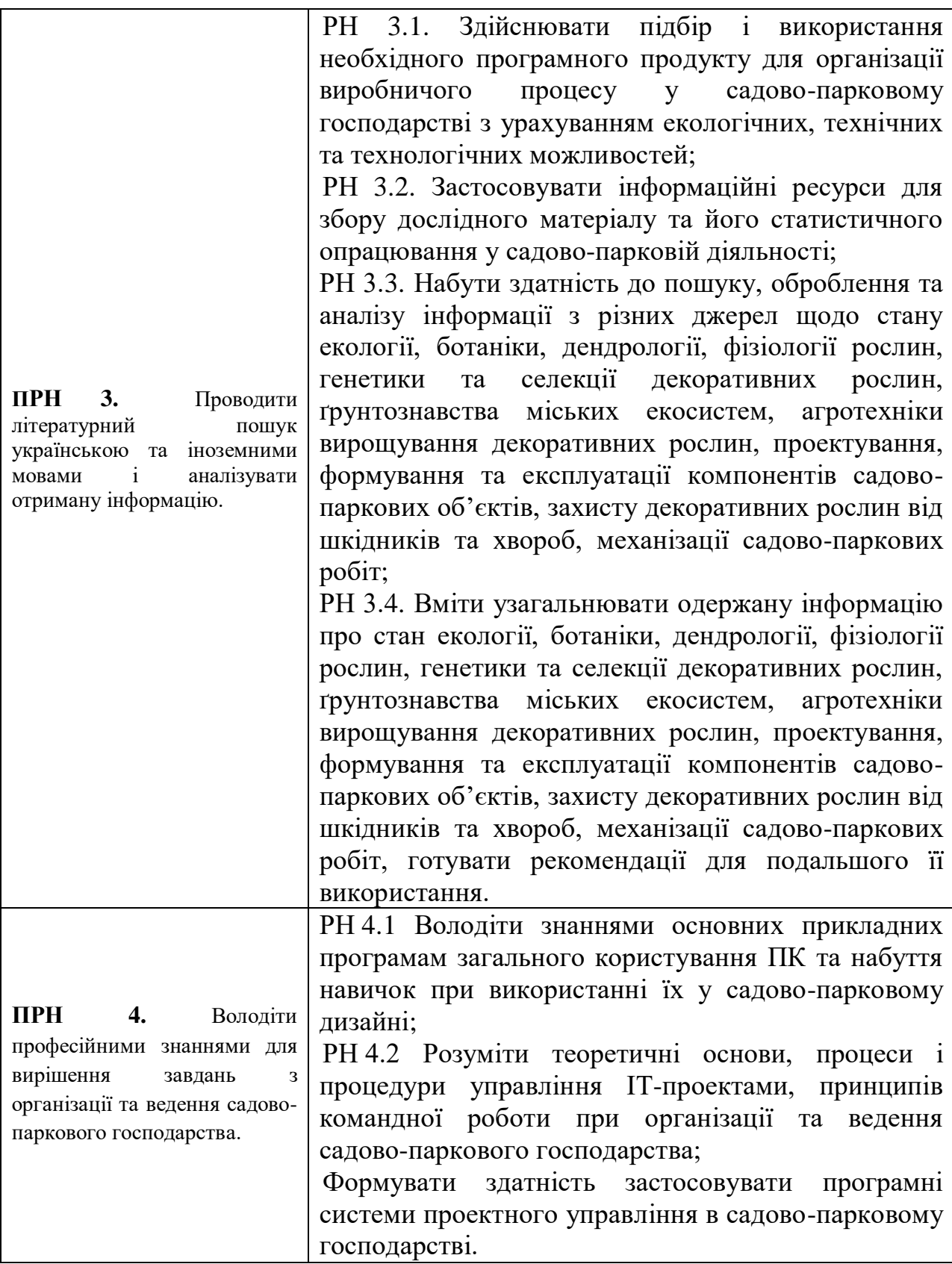

## **4. ПРОГРАМА НАВЧАЛЬНОЇ ДИСЦИПЛІНИ**

#### **«ІНФОРМАЦІЙНІ СИСТЕМИ»**

*Змістовий модуль 1. Суть та розвиток інформаційних систем. Створення програм Excel.*

- Тема 1.1. Поняття та розвиток інформаційних систем і технологій. Інформаційне суспільство. Інформатика як наука.
- Тема 1.2. Програмне забезпечення. Теоретичні основи розвитку інформаційного суспільства. Поняття та призначення інформатики, як науки.
- Тема 1.3. Текстовий редактор MS Word. Обчислювальні таблиці. Робота з базою даних. Робота з графічними об'єктами.
- Тема 1.4. Обчислювальні електронні таблиці. Робота з ними.

## *Змістовий модуль 2. Управління базами даних. Пошукові системи. Комп'ютерна безпека.*

- Тема 2.1. Інформаційні системи. Види та класифікація інформаційних систем. Бази даних.
- Тема 2.2. Система управління базою даних (СУБД) MS Access. Проектування та створення бази даних об'єктів садово-паркового господарства.
- Тема 2.3. Графічний редактор: Paint, MS Visio. Використання шаблонів MS Visio.
- Тема 2.4. Пошукові системи Інтернет для фахівців садово-паркового господарства. Бібліографічні пошукові системи.
- Тема 2.5. Організація комп'ютерної безпеки та захисту інформації

#### *Змістовий модуль 3. Програмне забезпечення у ландшафтній справі.*

- Тема 3.1. Наш Сад програмне забезпечення для ландшафтного проектування та 3D візуалізації проектів.
- Тема 3.2. MS Access. Створення бази даних декоративних об'єктів. Запити, форми, звіти.
- Тема 3.3. MS Excel. База даних. Аналіз даних зведена таблиця декоративних рослин.
- Тема 3.4. Статистичний аналіз даних за допомогою програмного середовища R.
- Тема 3.5. Створення спільного проекту в Padlet.

# **5. СТРУКТУРА НАВЧАЛЬНОЇ ДИСЦИПЛІНИ**

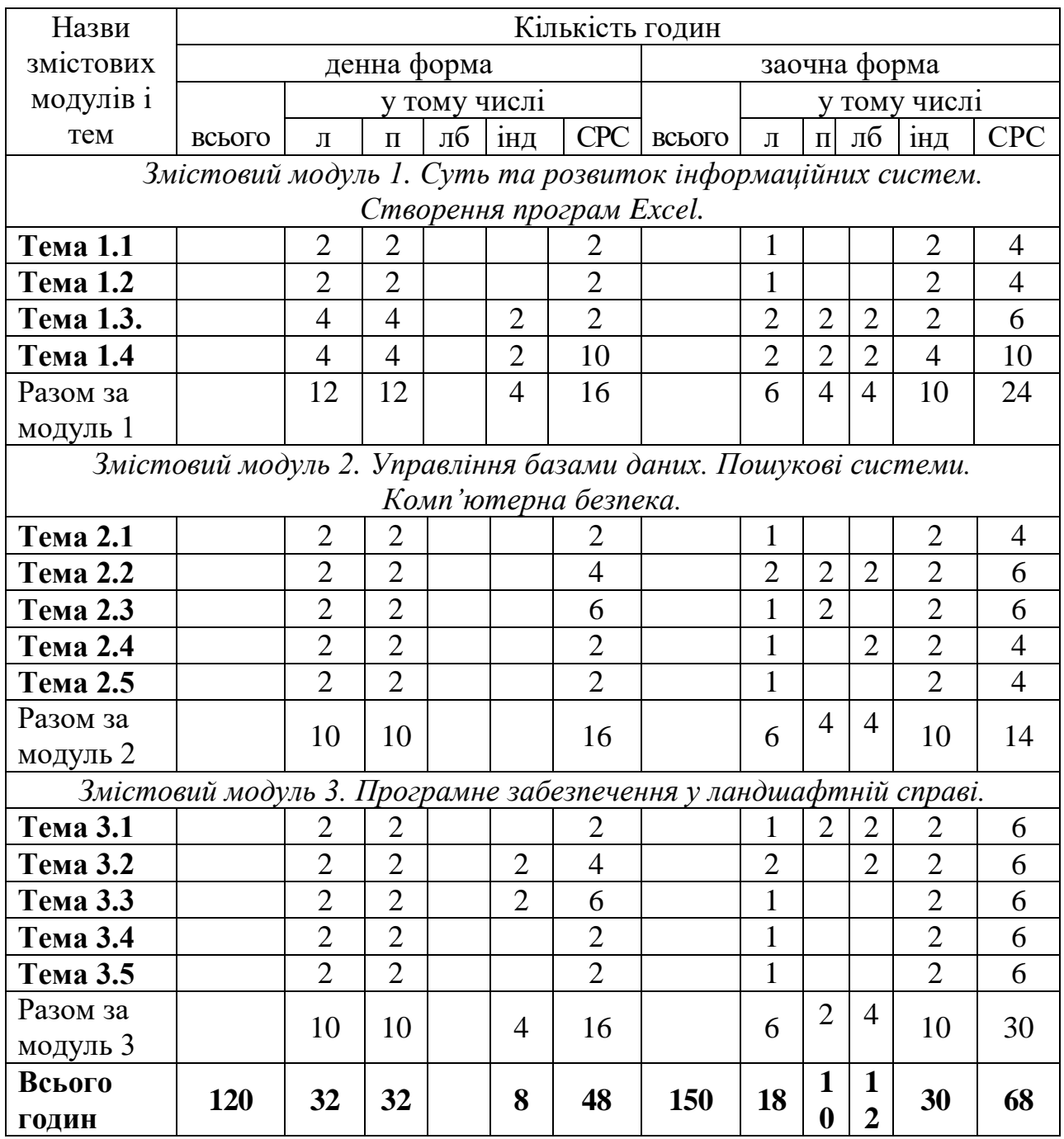

Примітка: л – лекції, п – практичні заняття, лб – лабораторно-практичні заняття; інд – індивідуальні завдання, СРС – самостійна робота студентів.

## **6. ЗМІСТ НАВЧАЛЬНОЇ ДИСЦИПЛІНИ 6.1. Лекції**

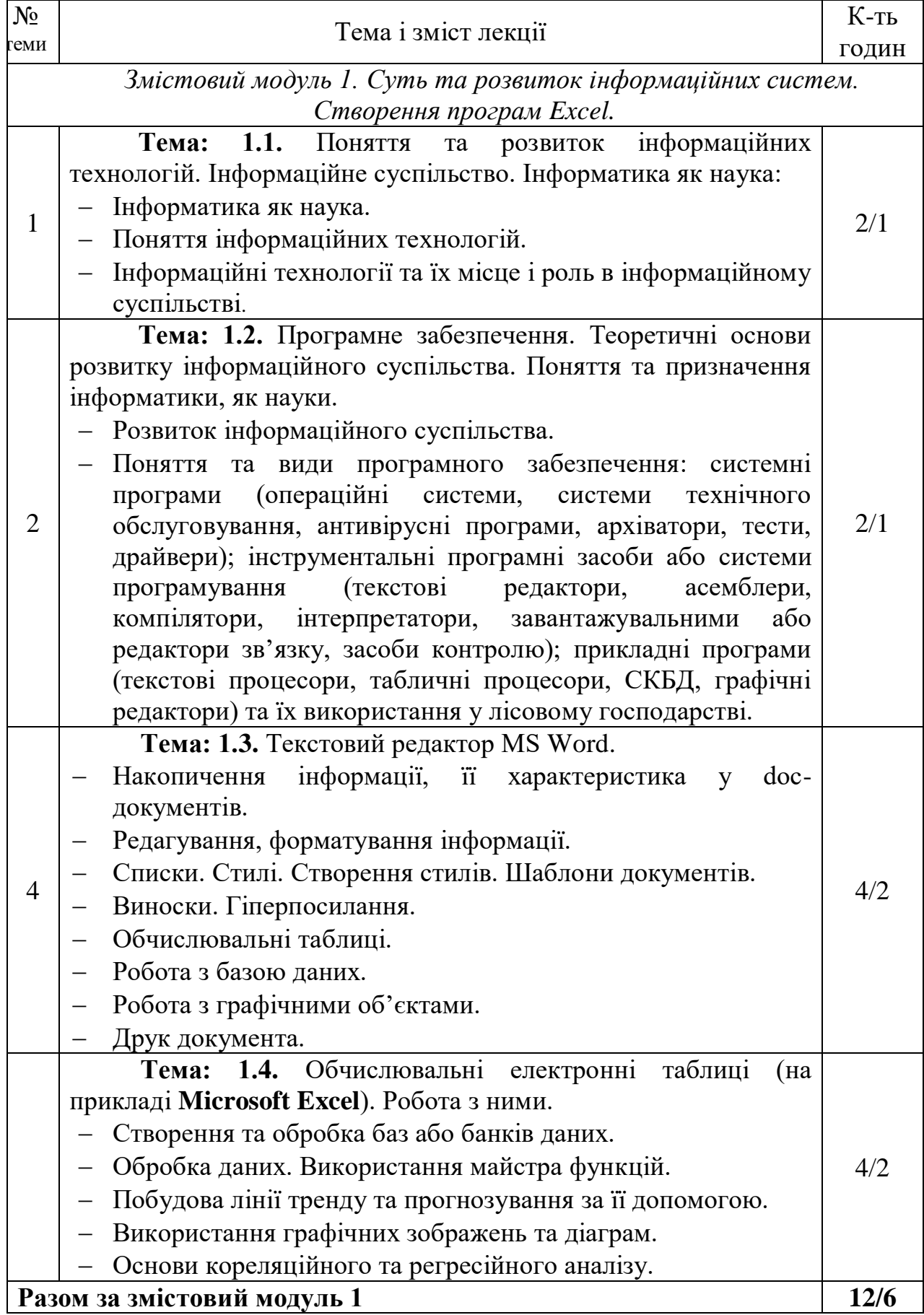

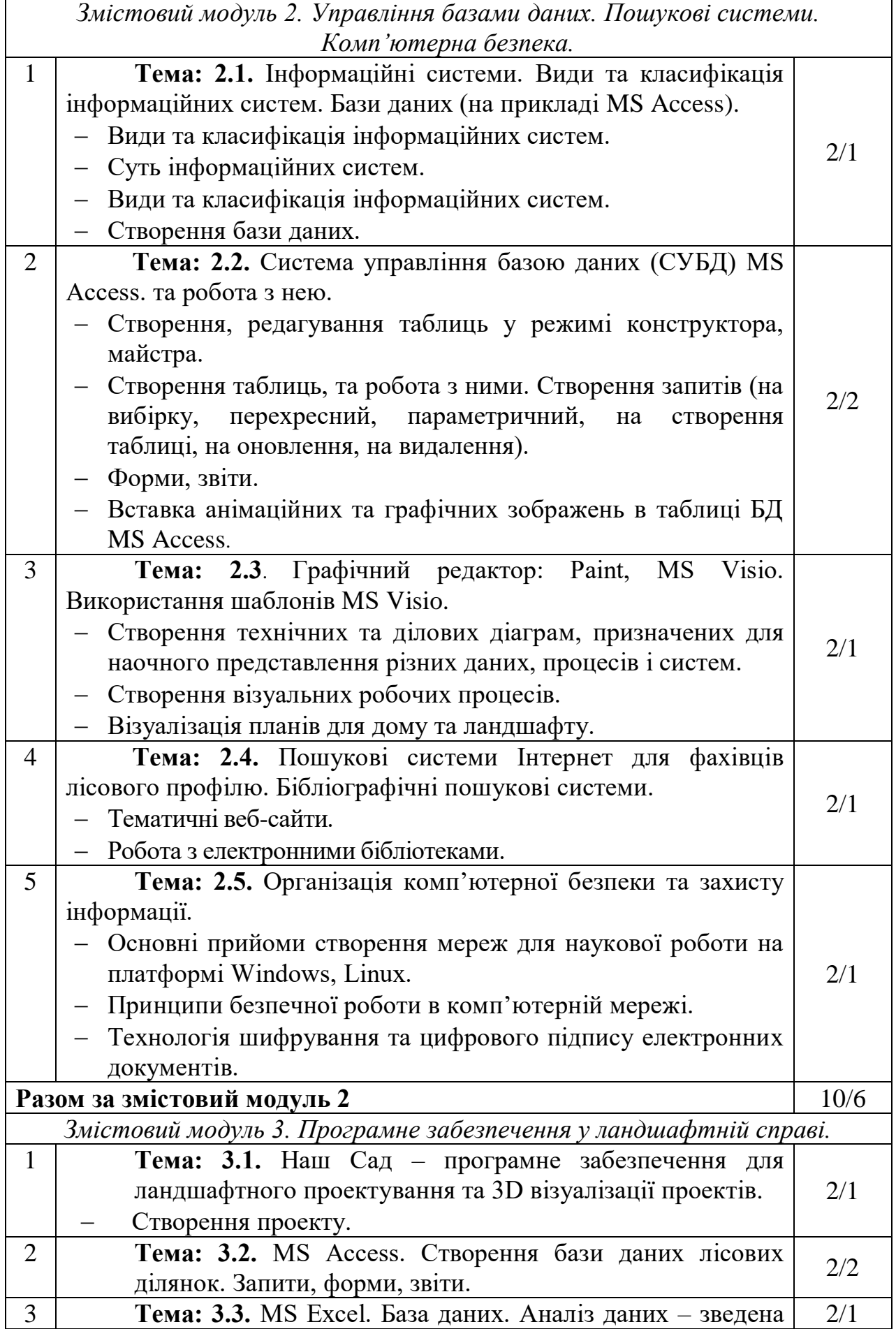

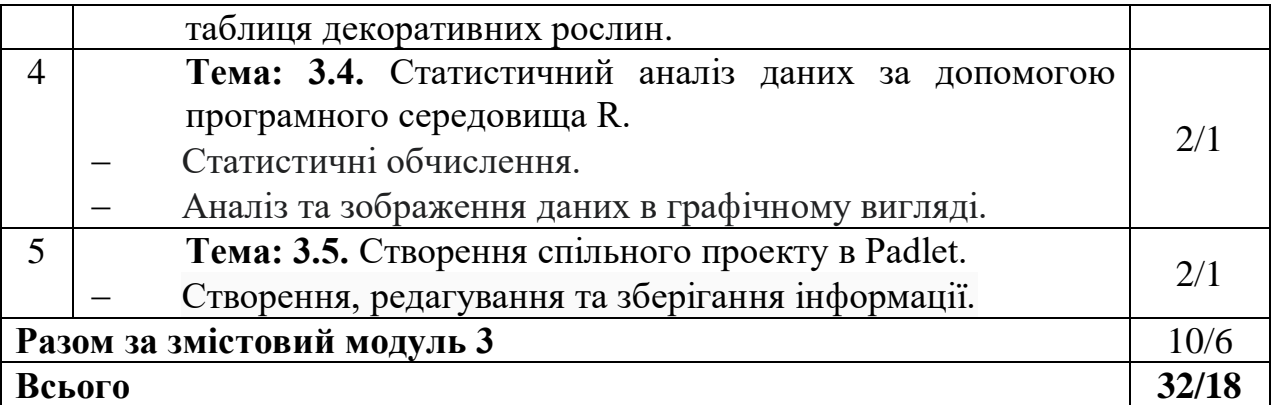

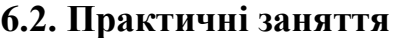

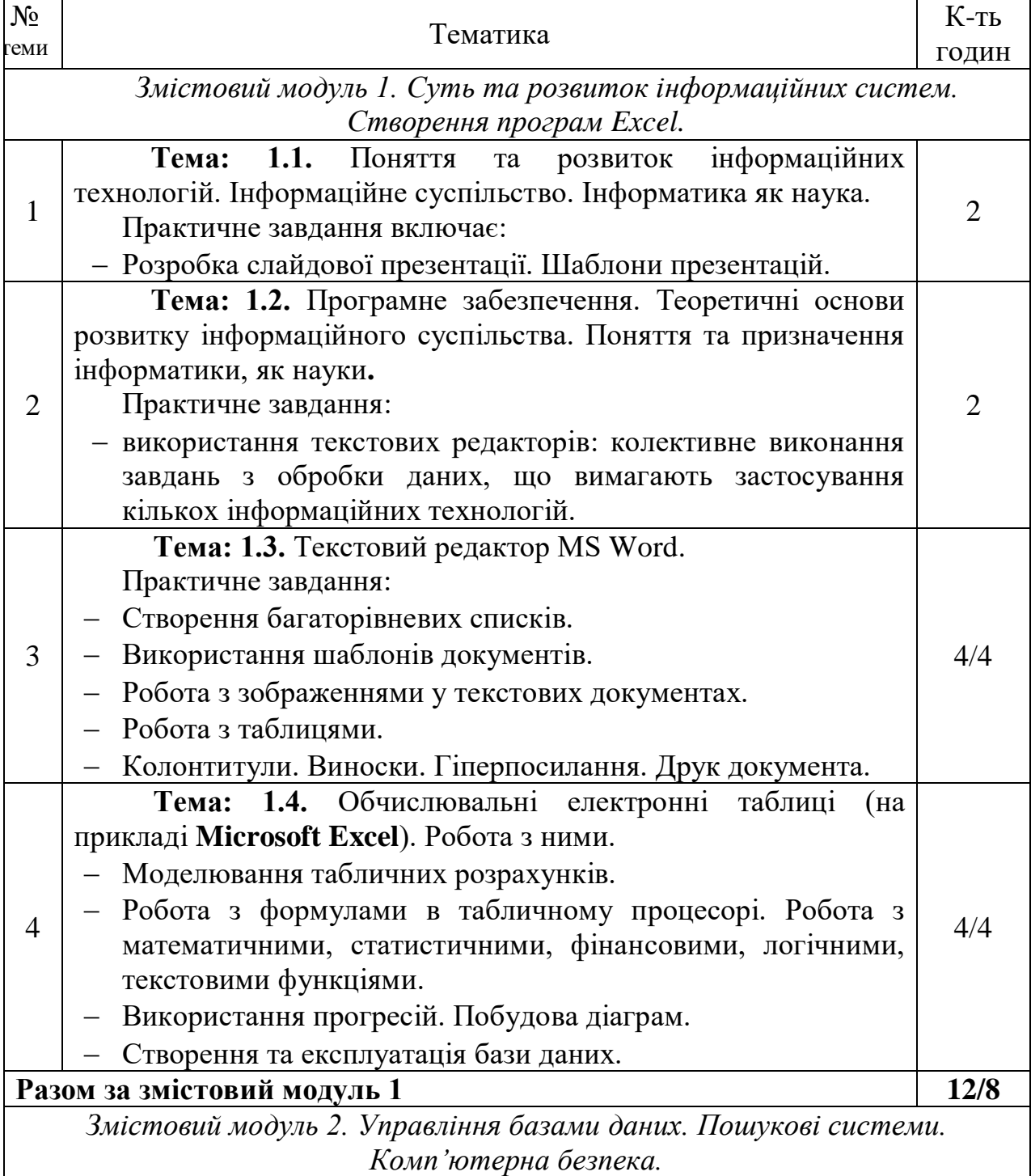

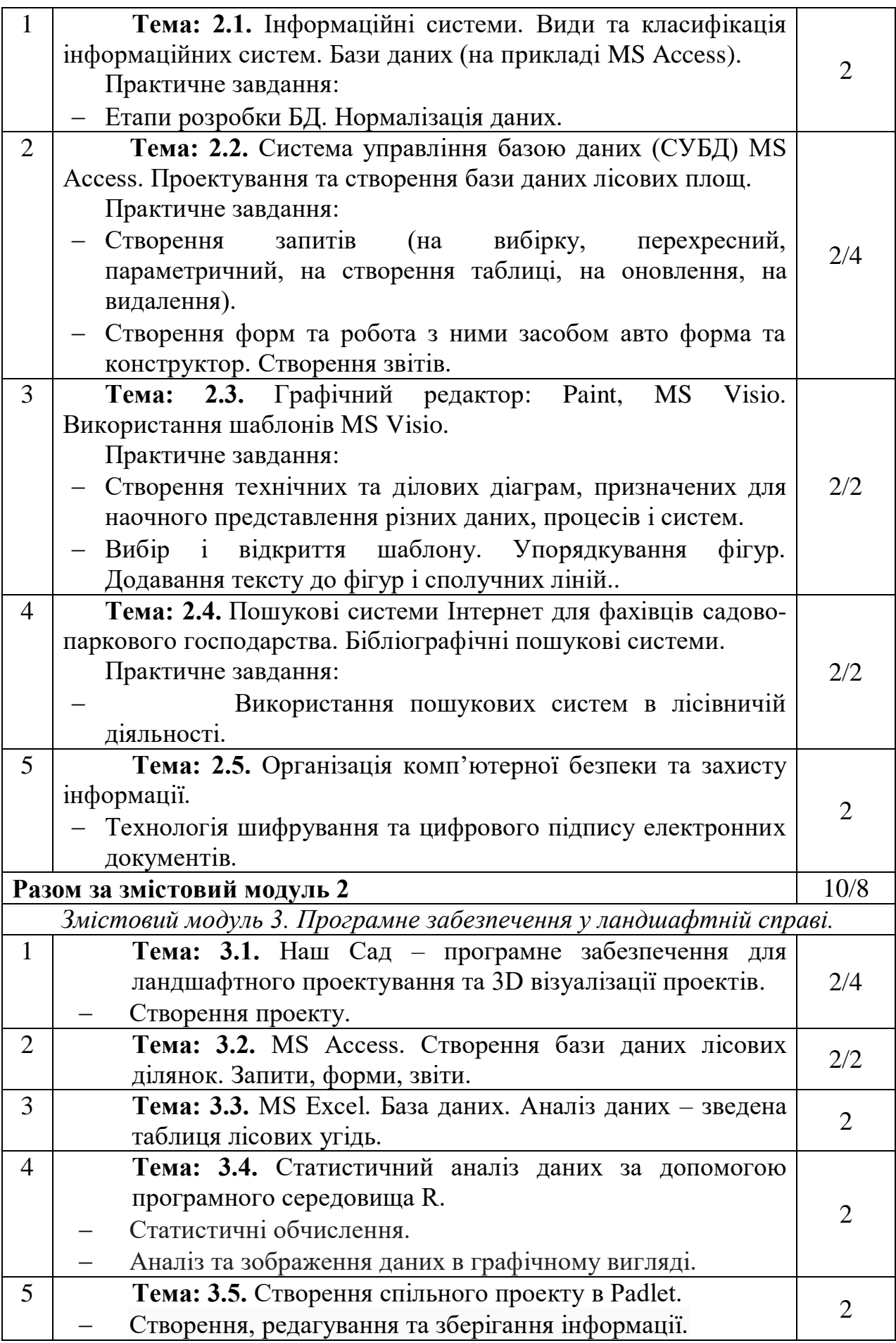

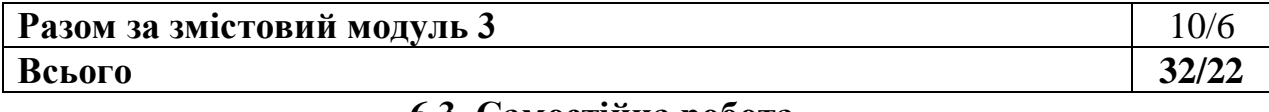

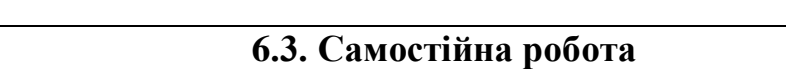

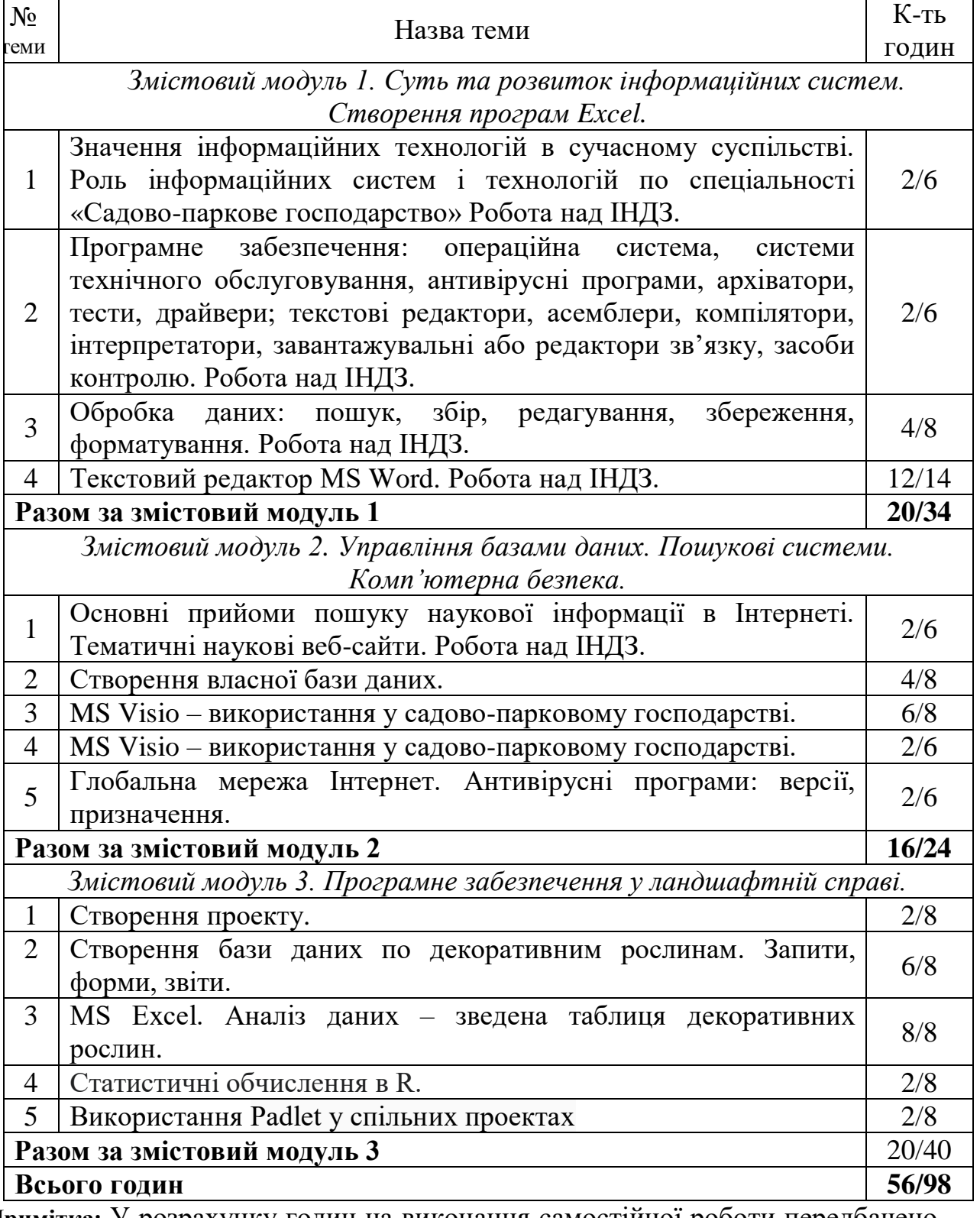

**Примітка:** У розрахунку годин на виконання самостійної роботи передбачено час на виконання індивідуальних завдань

*Завдання по індивідуальній роботі студенти отримують по варіантах відповідно вивченої тематики курсу (завдання висвітлено на Moodle БНАУ).*

#### **6.4. Орієнтовна тематика індивідуальних та групових завдань**

 Операційна система, її призначення, складові частини та основні команди роботи з файлами і каталогами (директоріями).

 Виконання завдань теоретичного та практичного характеру з MS Word: обробка інформації, робота над об'єктами: таблиці, діаграми, рисунки, формули; створення виносок, гіперпосилань, приміток, схем та діаграм SmartArt; робота з опціями «автозаміна», «автотекст»

 Виконання завдань теоретичного та практичного характеру з MS Excel (виконання обрахунків за допомогою формул, функцій, прогресій; форматування клітин, створення та редагування діаграм).

 Робота в редакторі Paint. Копіювання, вставка, збереження, редагування зображень.

Робота з СУБД Access. Створення таблиць, форм, запитів, звітів.

Робота в Наш Сад. Створення дизайнерського проекту.

 Використання програмного середовища R для здійснення статистичних аналізів зникаючих рослин регіону.

 Використання Padlet у створенні «стіни» з повною інформацію про рослини, які зникають, у зазначеному районі.

#### **7. МЕТОДИ НАВЧАННЯ**

Під час викладання дисципліни «Інформаційні системи» для майбутніх фахівців садово-паркового господарства використовуються методи:

 методи навчально-пізнавальної діяльності: лекція, бесіда, ілюстрація, демонстрація, лабораторні роботи, реферати, самостійна робота;

 методи стимулювання й мотивації навчально-пізнавальної діяльності: навчальні дискусії, аналіз практичних робіт;

 методи контролю: самоконтроль, взаємоконтроль, корекції за ефективністю навчально-пізнавальної діяльності.

#### **8. ФОРМИ ПОТОЧНОГО ТА ПІДСУМКОВОГО КОНТРОЛЮ**

Поточний контроль з предмету «Інформаційні системи» включає тематичне оцінювання та модульний контроль.

Тематичне оцінювання аудиторної та самостійної роботи студентів здійснюється на основі отриманих ними поточних оцінок за усні та письмові відповіді з предмету, самостійні, практичні та контрольні роботи.

Поточний контроль за виконанням ІНДЗ здійснюється відповідно до графіку виконання завдання.

Модульний контроль проводиться у формі комп'ютерного тестування.

Кількість отриманих балів з кожного виду навчальних робіт за різними формами поточного контролю виставляється студентам у журнал академічної групи та електронний журнал після кожного контрольного заходу.

Підсумковий контроль навчальної діяльності студентів здійснюється у формі заліку за результатами поточного контролю (тематичного оцінювання, виконання ІНДЗ та модульного контролю) і не передбачає обов'язкової присутності студентів. Результати заліку оприлюднюються в журналі академічної групи до початку екзаменаційної сесії.

#### **9. ЗАСОБИ ОЦІНЮВАННЯ РЕЗУЛЬТАТІВ НАВЧАННЯ**

Оцінка за лекційне заняття виставляється за активність студента в дискусії, зроблені доповіді, знання попереднього матеріалу (п'ятихвилинне опитування).

Оцінку на практичному занятті студент отримує за виконані індивідуальні лабораторні роботи, командні проекти, реферати, есе, активність під час дискусій.

Під час модульного та підсумкового контролю засобами оцінювання результатів навчання з дисципліни є стандартизовані комп'ютерні тести.

## **10. КРИТЕРІЇ ОЦІНЮВАННЯ РЕЗУЛЬТАТІВ НАВЧАННЯ**

Поточний контроль успішності здобувачів вищої освіти здійснюється за чотирирівневою шкалою  $-\langle \langle 2 \rangle, \langle \langle 3 \rangle, \langle \langle 4 \rangle, \langle 5 \rangle \rangle$ .

## **Критерії оцінювання результатів навчання за чотирирівневою шкалою**

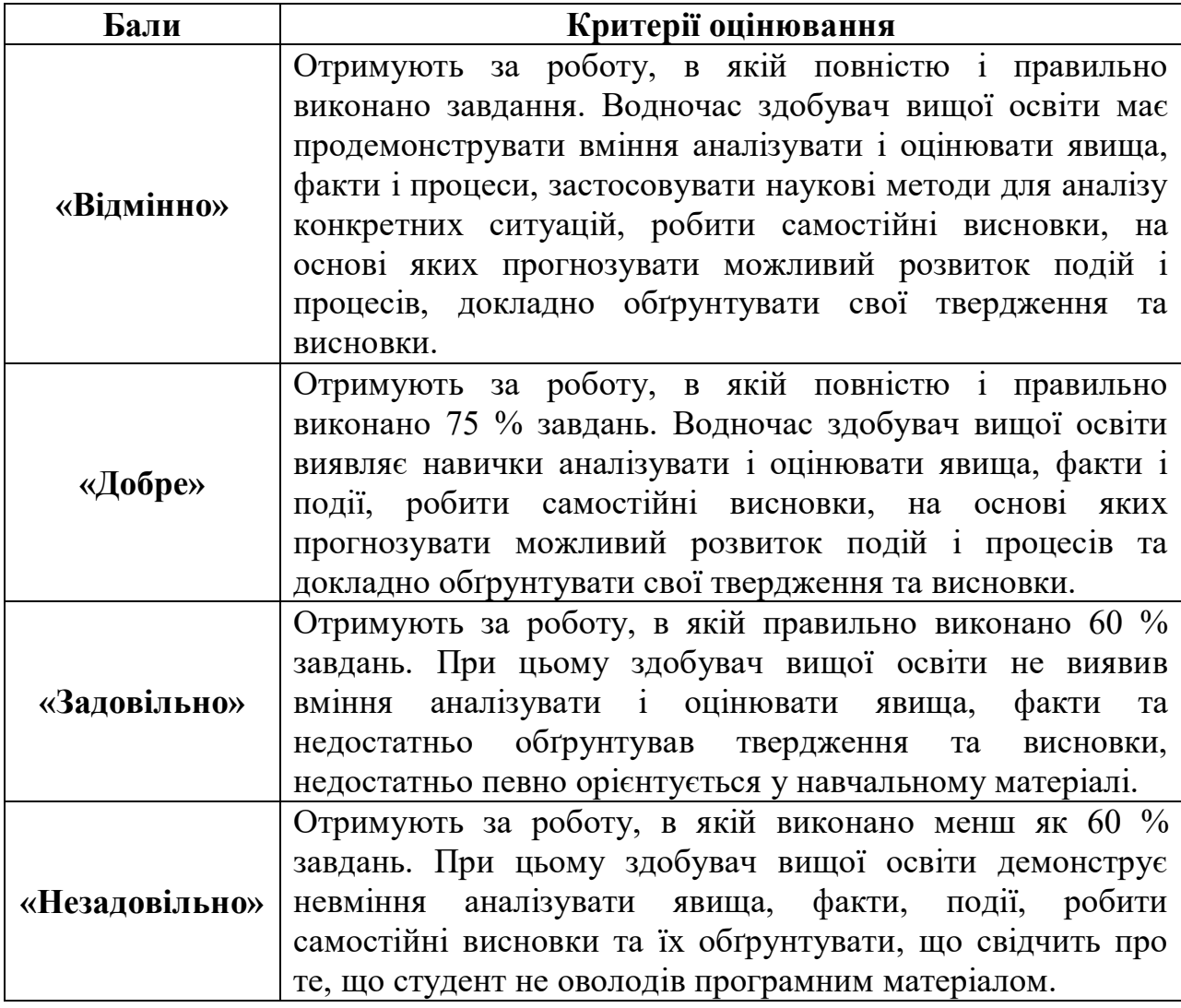

Підсумкова оцінка з дисципліни виставляється за 100-бальною шкалою. Вона обчислюється як середнє арифметичне значення (САЗ) всіх отриманих студентом оцінок з наступним переведенням їх у бали за такою формулою:

$$
EIIK = \frac{CA3 \times \max IIK}{5},
$$

де *БПК* – бали з поточного контролю; *САЗ* – середнє арифметичне значення усіх отриманих студентом оцінок (з точністю до 0,01); *mах ПК* – максимально можлива кількість балів з поточного контролю.

Відсутність студента на занятті у формулі приймається як «0».

#### **Критерії оцінювання за дворівневою шкалою**

Під час проведення заліку навчальні досягнення студентів оцінюються за дворівневою шкалою: зараховано, не зараховано.

Оцінка «зараховано» (60-100 балів) ставиться студентові, який виявив знання основного навчального матеріалу в обсязі, необхідному для подальшого навчання і майбутньої роботи за фахом, здатний виконувати завдання, передбаченні програмою, ознайомлений з основною рекомендованою літературою; під час виконання завдань припускається помилок, але демонструє спроможність їх усувати.

Оцінка «не зараховано» (1‒59 балів) ставиться студентові, який допускає принципові помилки у виконанні передбачених програмою завдань, не може продовжити навчання чи розпочати професійну діяльність без додаткових занять з відповідної дисципліни.

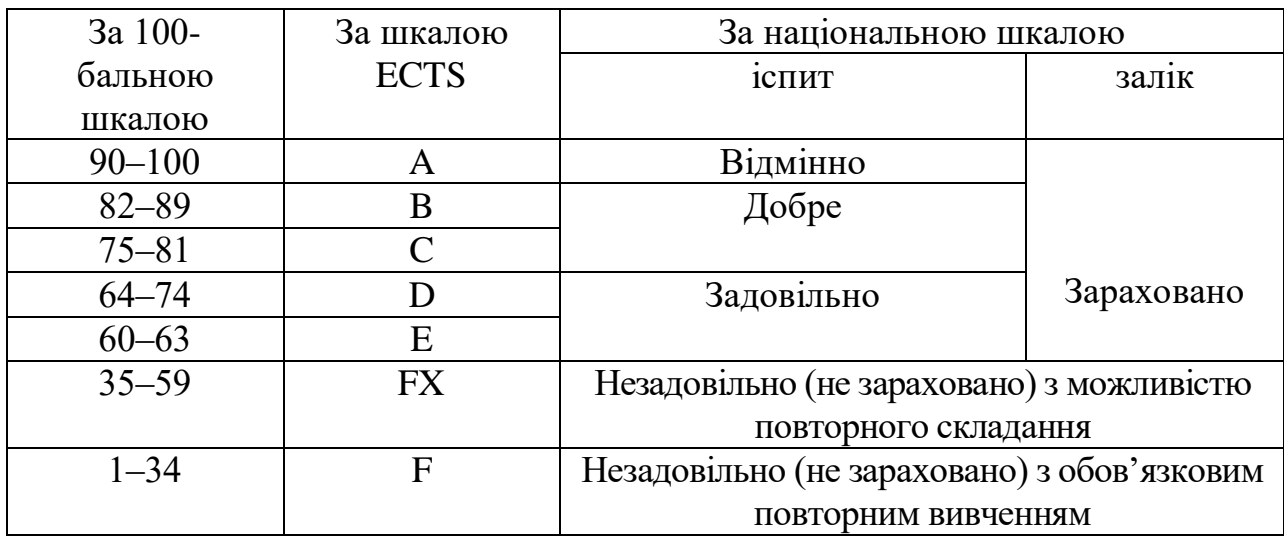

**Шкала оцінювання успішності здобувачів вищої освіти**

**Розподіл балів, що присвоюється здобувачам вищої освіти за підсумкового контролю «залік»**

| Види робіт                                | Лекції | Практичн<br>1 ЗАНЯТТЯ | Самостій-<br>на робота | Модуль-<br>ний<br>контроль | <b>ІНДЗ</b> | Загаль-<br>ний бал |
|-------------------------------------------|--------|-----------------------|------------------------|----------------------------|-------------|--------------------|
| Максимально<br>можлива<br>кількість балів | 10     | 30                    | 10                     | 40                         | 10          | 100                |

## **11. ПЕРЕЛІК НАОЧНИХ ТА ТЕХНІЧНИХ ЗАСОБІВ НАВЧАННЯ**

## *Наочні засоби:*

- 1. Слайдові презентації у програмі Microsoft Office PowerPoint;
- 2. Інформаційні стенди у навчальній аудиторії;
- 3. Роздатковий матеріал для виконання завдання;
- 4. Нормативно-технічна документація.

## *Технічні засоби:*

- $\Pi$ EOM;
- MS Office
- Програмні продукти для фахівців лісівничої діяльності
- Moodle
- $-$  Internet
- Мультимедійний проектор

#### **РЕКОМЕНДОВАНІ ДЖЕРЕЛА ІНФОРМАЦІЇ**

#### **Основна література**

1. Інформатика та програмування. Модуль І: метод. вказ./ Трофимчук та ін. Біла Церква, 2017. 60 с.

2. Тверезовська Н. Т., Нєлєпова А. В. Інформаційні технології (в аграрній сфері): навч. посіб. Київ, 2017. 197с.

3. Ткаченко О. В., Гільченко О. В. Інформаційні технології у створенні ландшафтного дизайну // міжнародна науково-практична конференція студентів / БНАУ.– квітень, 2020.

4. Wolenik Marc Microsoft Dynamics CRM 2013 Unleashed // Marc Wolenik, Sams Publishing; 1 edition, 2014, p. 1176;

#### **Додаткова література**

1. Бази даних у навчальному процесі [Текст] : навч.-метод. посіб. / Н. В. Морзе ; АПН України, Ін-т інформ. технологій і засобів навчання. - К. : Kомп'ютер, 2007. - 120 с.: рис., табл. – (Серія "Бібліотека вчителя інформатики" ; №4). - ISBN 978-966-2952-02-5

2. Жалдак М.І., Морзе Н.В. Інформатика (експериментальний підручник). – К.: ДіаСофт 2000

3. Зошит для практичних робіт та проектної діяльності з інформатики. 8 [клас] [Текст] : [навч. посіб.] / Н. В. Морзе, О. В. Барна, В. П. Вембер. - Київ : Оріон, 2016. - 80 с. : рис., табл. - 5 030 прим. - ISBN 978-617-7355-42-6

4. Малярчук С.В. Основи інформатики у визначеннях, таблицях і схемах (посібник). —Харків: Ранок. 2000.

5. Навчально-методичний посібник для самостійної роботи та практичних занять з навчальної дисципліни «Сучасні інформаційні системи та технології» / уклад.: В. Г. Іванов, С. М. Іванов, та ін. – Х.: Нац. юрид. ун-т ім. Ярослава Мудрого, 2014. – 129 с.

6. Сікірда Ю. В. Інформаційні системи і технології в управлінні зовнішньоекономічною діяльністю : конспект лекцій / Ю. В. Сікірда, А. В. Залевський. – Кіровоград : Видавництво КЛА НАУ, 2013. – 177 с.

7. Табунщик Г. В. Проектування, моделювання та аналіз інформаційних систем: Навчальний посібник / Г.В. Табунщик, Р.К. Кудерметов, А. В. Притула. – Запоріжжя : ЗНТУ, 2011. – 292 с.

#### **Адреси сайтів в INTERNET**

1. Державний стандарт україни Документація. Звіти у сфері науки і техніки. Структура і правила оформлення [http://www.dnu.dp.ua/docs/ndc/standarts/DSTU\\_3008-95.pdf](http://www.dnu.dp.ua/docs/ndc/standarts/DSTU_3008-95.pdf)

2. Microsoft Power BI Desktop [Електрон. ресурс]. – Режим доступу: <https://www.microsoft.com/ukUA/download/details.aspx?id=45331>

3. Електронний пошук наукової інформації <https://studfile.net/preview/6759592/page:10/>

4. Иллюстрированный самоучитель по Microsoft Project: [Електрон. ресурс]. – Режим доступу: http://www.taurion.ru/project

5. Лісовий Кодекс України : за станом на 8 лютого 2006 р. [Електронний ресурс]. – Режим доступу: http: //zakon3.rada.gov.ua/laws/show/3852-12

6. Начало работы с Power BI Desktop [Електрон. ресурс]. − Режим доступу:<https://docs.microsoft.com/ru-ru/power-bi/desktop-getting-started>

7. Топ 10 лучших CRM систем для Украины [Електрон. ресурс]. − Режим доступу:<http://www.livebusiness.com.ua/tools/crm/>